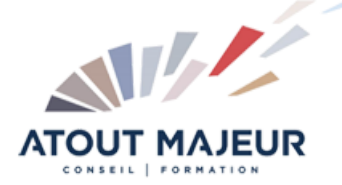

# **Durée de la formation :**

2 jours (14h)

# 08h45 – 12h30 / 13h45 – 17h00

**Horaires de formation**

**Pré-requis**

Utiliser les fonctionnalités de base de G Sheets

**Public visé** Tout public

#### **Objectifs et compétences visées**

Maitriser les fonctions de calcul conditionnelles et de recherche Importer et lier des données (IMPORTRANGE, QUERY) Utiliser les outils de liste de données (doublons, sous-totaux…) Générer des tableaux et graphiques croisés dynamiques Enregistrer une macro

#### **Organisation**

**Formation animée en présentiel.** Groupe de 3 à 8 personnes. Emargement signée par ½ journée par les stagiaires et le formateur. A l'issue du stage les apprenants renseignent un questionnaire d'évaluation à chaud qui est ensuite analysé par nos équipes.

#### **Le formateur**

La prestation est animée par un consultant formateur dont les compétences techniques, professionnelles et pédagogiques ont été validées par Atout Majeur.

#### **Moyens techniques et pédagogiques**

Alternance entre théorie et pratique. Mise à disposition d'une salle équipée. Support de cours.

#### **Validation des acquis et attestation**

Les exercices réalisés permettent de mesurer le degré de compréhension et d'acquisition des compétences visées. Une attestation de formation comportant les résultats de l'évaluation des acquis est délivrée en fin de formation.

# Google Sheets: Maîtriser

## Module 1: Rappels

Partager un classeur, protéger une feuille, une plage ou une cellule Insérer et gérer les commentaires assigner une tâche Visualiser les statistiques de vue et de partage Activer les notifications pour suivre les modifications

## Module 2: Les calculs

Les fonctions de calcul conditionnelles (SI, SOMME.SI, NB.SI) Les fonctions imbriquées (ET, OU, SI…) Les fonctions de recherche (RECHERCHEV, RECHERCHEH) Utiliser les noms de plages de cellules dans les formules de calcul, calculs sur les dates, manipuler des cellules contenant du texte (MAJUSCULE, CONCAT, JOIN..) Utiliser les fonctions d'importation de données et de requêtes (Importrange et Query)

## Module 3: Les liaisons

Lier des feuilles ou des classeurs entre eux, Importation de données filtrées (IMPORTRANGE et QUERY)

## Module 4: Les graphiques

Créer un graphique à deux axes, créer un graphique combiné, des jauges et des cartes

## Module 5: Les listes ou bases de données

#### Utiliser les couleurs en alternance

Trier sur les valeurs, sur les couleurs de cellules, filtrer sur des critères, sur des couleurs, extraire sur la même feuille ou sur une autre feuille (Filter et Query), utiliser les segments, définir des sous-totaux, utiliser les outils de suppression de doublons, d'espaces inutiles et de nettoyage.

## Module 6: Générer des tableaux de synthèse à partir de données : les tableaux croisés dynamiques

Insérer un tableau croisé dynamique, choisir un tableau croisé dynamique proposé par Explorer, modifier le tableau croisé : supprimer/ajouter un champ, ajouter des filtres du rapport et des segments Générer des graphiques

## Module 7: Automatiser des tâches

Recenser les tâches à automatiser, enregistrer une macro, exécuter la macro pour vérifier son bon fonctionnement, afficher le script, affecter une macro à un bouton

#### **Pour vous inscrire**

04.78.14.19.19

contact@atoutmajeur-ra.com / www.atoutmajeurlyon.com (Mise à jour : 06-2023)